[2018-04-01T18:01:46.289 CEST DEBG ][  $\qquad \qquad$  org.kde.kstars] - Opened the User DB. Ready. [2018-04-01T18:01:46.977 CEST WARN ][ org.kde.kstars] - "Star HD20794 not found." [2018-04-01T18:01:46.988 CEST WARN ][ org.kde.kstars] - "Star HD98230 not found." [2018-04-01T18:01:46.998 CEST DEBG ][ default] - File opened: "/usr/share/kstars/ngcic.dat" [2018-04-01T18:01:47.316 CEST DEBG ][ default] - File opened: "/usr/share/kstars/asteroids.dat"[2018-04-01T18:01:47.472 CEST DEBG ][ default] - File opened: "/usr/share/kstars/comets.dat"[2018-04-01T18:01:47.789 CEST DEBG ][ org.kde.kstars] - Paths to color scheme : ("/usr/share/kstars/themes")[2018-04-01T18:01:48.071 CEST WARN ][ org.kde.kstars] - "Object named NGC 6050A not found" [2018-04-01T18:01:48.079 CEST DEBG ][ org.kde.kstars] - Starting the timer [2018-04-01T18:01:48.079 CEST DEBG ][ default] - Daylight Saving Time active [2018-04-01T18:01:48.079 CEST DEBG ][ default] - Next Daylight Savings Time change (Local Time): "dim. oct. 28 01:00:00 2018 GMT"[2018-04-01T18:01:48.079 CEST DEBG ][ default] - Next Daylight Savings Time change (UTC): "sam. oct. 27 00:00:00 2018 GMT"[2018-04-01T18:01:48.238 CEST WARN ][ org.kde.kstars] - "Object named 2 Encke not found" [2018-04-01T18:01:48.263 CEST DEBG ][ default] - The current Date/Time is: "dim. avr. 1 18:01:48 2018" [2018-04-01T18:01:48.269 CEST DEBG ][ org.kde.kstars] - "Black Body" :: "/usr/share/kstars/themes/blackbody.colors"[2018-04-01T18:01:48.270 CEST DEBG ][ default] - glibc >= 2.1 detected. Using GNU extension sincos()[2018-04-01T18:01:48.502 CEST WARN ][ org.kde.kstars] - "Object named 81 Wild 2 not found" [2018-04-01T18:02:06.549 CEST DEBG ][ org.kde.kstars.ekos] - Resetting Ekos Manager... [2018-04-01T18:02:06.557 CEST DEBG ][ org.kde.kstars.indi] - INDI: Starting local drivers... [2018-04-01T18:02:06.584 CEST DEBG ][ org.kde.kstars.indi] - Starting INDI Server: ("-v", "-p", "7624", "-f", "/tmp/indififo60c2a64d") -f "/tmp/indififo60c2a64d" [2018-04-01T18:02:06.588 CEST DEBG ][ org.kde.kstars.indi] - INDI Server Started? true [2018-04-01T18:02:06.588 CEST DEBG ][ org.kde.kstars.indi] - INDI: INDI Server started locally on port 7624[2018-04-01T18:02:06.588 CEST DEBG ][ org.kde.kstars.indi] - Starting INDI Driver "indi\_inovaplx\_ccd"[2018-04-01T18:02:06.588 CEST DEBG ][ org.kde.kstars.indi] - Adding managed driver "iNova PLX" [2018-04-01T18:02:06.588 CEST DEBG ][ org.kde.kstars.indi] - INDIListener: Adding a new client manager to INDI listener..[2018-04-01T18:02:06.588 CEST DEBG ][ org.kde.kstars.indi] - INDI: Connecting to local INDI server on port 7624 ...[2018-04-01T18:02:06.588 CEST DEBG ][  $ora.kde.kstars.indi] - INDI server connected.$  [2018-04-01T18:02:06.588 CEST DEBG ][ org.kde.kstars.indi] - Connection to INDI server is successful [2018-04-01T18:02:06.591 CEST DEBG ][ org.kde.kstars.indi] - INDI Server: "2018-04-01T16:02:06: startup: /usr/bin/indiserver -v -p 7624 -f /tmp/indififo60c2a64d " [2018-04-01T18:02:06.591 CEST DEBG ][ org.kde.kstars.indi] - INDI Server: "2018-04-01T16:02:06: listening to port 7624 on fd 3"[2018-04-01T18:02:06.591 CEST DEBG ][ org.kde.kstars.indi] - INDI Server: "FIFO: start indi\_inovaplx\_ccd

-n \"iNova PLX\"" [2018-04-01T18:02:06.591 CEST DEBG ][ org.kde.kstars.indi] - INDI Server: "With name: iNova PLX""FIFO: Starting driver [2018-04-01T18:02:06.591 CEST DEBG ][ org.kde.kstars.indi] - INDI Server: indi\_inovaplx\_ccd" [2018-04-01T18:02:06.591 CEST DEBG ][ org.kde.kstars.indi] - INDI Server: "2018-04-01T16:02:06: Driver indi\_inovaplx\_ccd: pid=2596 rfd=4 wfd=7 efd=8"[2018-04-01T18:02:06.591 CEST DEBG ][ org.kde.kstars.indi] - INDI Server: "2018-04-01T16:02:06: Client 5: new arrival from 127.0.0.1:50590 - welcome!"[2018-04-01T18:02:06.591 CEST DEBG ][  $^{10}$  org.kde.kstars.indi] - INDI Server: [2018-04-01T18:02:06.594 CEST DEBG ][ org.kde.kstars.indi] - Received new device iNova PLX "2018-04-01T16:02:06: Driver [2018-04-01T18:02:06.599 CEST DEBG ][ org.kde.kstars.indi] - INDI Server: indi inovaplx ccd: snooping on Telescope Simulator.EQUATORIAL EOD COORD" org.kde.kstars.indil - INDI Server: [2018-04-01T18:02:06.599 CEST DEBG ][ org.kde.kstars.indi] - INDI Server: "2018-04-01T16:02:06: Driver indi\_inovaplx\_ccd: snooping on Telescope Simulator.TELESCOPE\_INFO" [2018-04-01T18:02:06.599 CEST DEBG ][ org.kde.kstars.indi] - INDI Server: "2018-04-01T16:02:06: Driver indi inovaplx ccd: snooping on Telescope Simulator.GEOGRAPHIC COORD" org.kde.kstars.indi] - INDI Server: [2018-04-01T18:02:06.599 CEST DEBG ][ org.kde.kstars.indi] - INDI Server: "2018-04-01T16:02:06: Driver indi inovaplx ccd: snooping on Focuser Simulator.ABS ROTATOR ANGLE" [2018-04-01T18:02:06.599 CEST DEBG ][ org.kde.kstars.indi] - INDI Server: "2018-04-01T16:02:06: Driver indi\_inovaplx\_ccd: snooping on CCD Simulator.FILTER\_SLOT"org.kde.kstars.indi] - INDI Server: [2018-04-01T18:02:06.599 CEST DEBG ][ org.kde.kstars.indi] - INDI Server: "2018-04-01T16:02:06: Driver indi\_inovaplx\_ccd: snooping on CCD Simulator.FILTER\_NAME"org.kde.kstars.indi] - INDI Server: [2018-04-01T18:02:06.599 CEST DEBG ][ org.kde.kstars.indi] - INDI Server: "2018-04-01T16:02:06: Driver indi inovaplx ccd: snooping on SQM.SKY QUALITY" [2018-04-01T18:02:06.599 CEST DEBG ][  $^{10}$  org.kde.kstars.indi] - INDI Server: [2018-04-01T18:02:06.601 CEST DEBG ][ org.kde.kstars.indi] - INDIListener: New device iNova PLX[2018-04-01T18:02:06.602 CEST DEBG ][ org.kde.kstars.indi] - < iNova PLX >: < CONNECTION > [2018-04-01T18:02:06.606 CEST DEBG ][ org.kde.kstars.indi] - < iNova PLX >: < DRIVER\_INFO > [2018-04-01T18:02:06.630 CEST DEBG ][ org.kde.kstars.indi] - < iNova PLX >: < POLLING\_PERIOD > [2018-04-01T18:02:06.633 CEST DEBG ][ org.kde.kstars.indi] - < iNova PLX >: < CONFIG\_PROCESS > [2018-04-01T18:02:06.635 CEST DEBG ][ org.kde.kstars.indi] - < iNova PLX >: < ACTIVE\_DEVICES > [2018-04-01T18:02:07.958 CEST DEBG ][ org.kde.kstars.indi] - INDI Server: "2018-04-01T16:02:07: Driver indi\_inovaplx\_ccd: streaming started"[2018-04-01T18:02:07.958 CEST DEBG ] [ org.kde.kstars.indi] - INDI Server: "" [2018-04-01T18:02:07.958 CEST DEBG ][ org.kde.kstars.ekos] - 1 devices connected out of 1 [2018-04-01T18:02:07.995 CEST DEBG ][ org.kde.kstars.indi] - < iNova PLX >: < CCD\_EXPOSURE > [2018-04-01T18:02:08.108 CEST DEBG ][ org.kde.kstars.indi] - < iNova PLX >: < CCD\_ABORT\_EXPOSURE >[2018-04-01T18:02:08.116 CEST DEBG ][ org.kde.kstars.indi] - < iNova PLX >: < CCD\_FRAME > [2018-04-01T18:02:08.119 CEST DEBG ][ org.kde.kstars.indi] - < iNova PLX >: < CCD\_BINNING > [2018-04-01T18:02:08.120 CEST DEBG ][ org.kde.kstars.indi] - < iNova PLX >: < FITS\_HEADER >[2018-04-01T18:02:08.122 CEST DEBG ][ org.kde.kstars.indi] - < iNova PLX >: < CCD\_INFO >[2018-04-01T18:02:08.125 CEST DEBG ][ org.kde.kstars.indi] - < iNova PLX >: < CCD\_COMPRESSION >

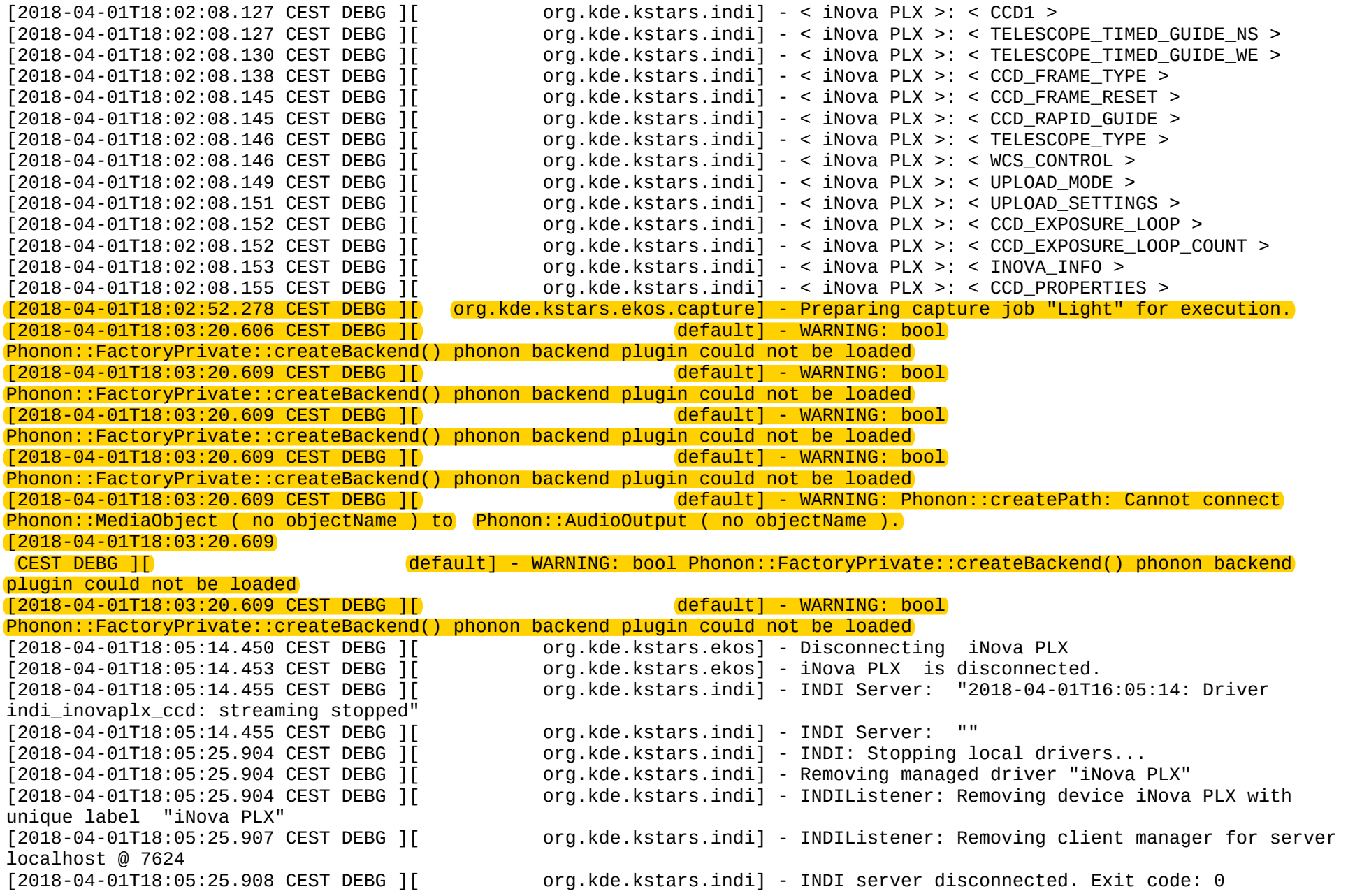

EOF"[2018-04-01T18:05:25.909 CEST DEBG ][ down complete - bye!"[2018-04-01T18:05:25.909 CEST DEBG ][ -n \"iNova PLX\""[2018-04-01T18:05:25.909 CEST DEBG ][ org.kde.kstars.indi] - INDI Server: tDriver: indi\_inovaplx\_ccd"PLX"indi\_inovaplx\_ccd"[2018-04-01T18:05:25.909 CEST DEBG ][ PLX\"/>"[2018-04-01T18:05:25.909 CEST DEBG ][ "/tmp/kstars.Lh2568"): device not open[2018-04-01T18:05:25.910 CEST DEBG ][

[2018-04-01T18:05:25.908 CEST DEBG ][ org.kde.kstars.indi] - INDI server disconnected. Exit code: 0 [2018-04-01T18:05:25.908 CEST DEBG ][ org.kde.kstars.indi] - Stopping INDI Driver "indi\_inovaplx\_ccd" [2018-04-01T18:05:25.909 CEST DEBG ][ org.kde.kstars.indi] - Stopping INDI Server "localhost" @ "7624" [2018-04-01T18:05:25.909 CEST DEBG ][ org.kde.kstars.indi] - INDI Server: "2018-04-01T16:05:25: Client 5: read $org.kde.kstars.indi$  - INDI Server:  $"2018-04-01T16:05:25: Client 5: shut$ org.kde.kstars.indi] - INDI Server: "FIFO: stop indi\_inovaplx\_ccd [2018-04-01T18:05:25.909 CEST DEBG ][ org.kde.kstars.indi] - INDI Server: "With name: iNova PLX""dp->name: indi inovaplx ccd - [2018-04-01T18:05:25.909 CEST DEBG ][ org.kde.kstars.indi] - INDI Server: "name: iNova PLX - dp->dev[0]: iNova [2018-04-01T18:05:25.909 CEST DEBG ][ org.kde.kstars.indi] - INDI Server: "FIFO: Shutting down driver: org.kde.kstars.indi] - INDI Server: "<delProperty device=\"iNova org.kde.kstars.indi] - INDI Server: "" [2018-04-01T18:05:25.910 CEST WARN ][ default] - QIODevice::write (QTemporaryFile, org.kde.kstars.ekos] - Resetting Ekos Manager...